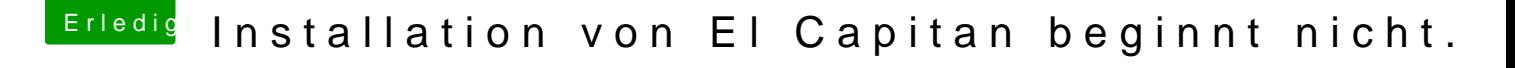

Beitrag von griven vom 17. April 2016, 22:42

Na, das ist nicht richtig

Du musst den Kext in den Ordner / EFI/Clover/Kexts/Others tun da wird er a denn alles was sich da befindet lädt Clover unabhängig von der zu insta Version von MacOS zu erst.